### 國立北斗家商 109 學年度

# 程式與語言設計 作品集

# 資一 1 25 楊子薇

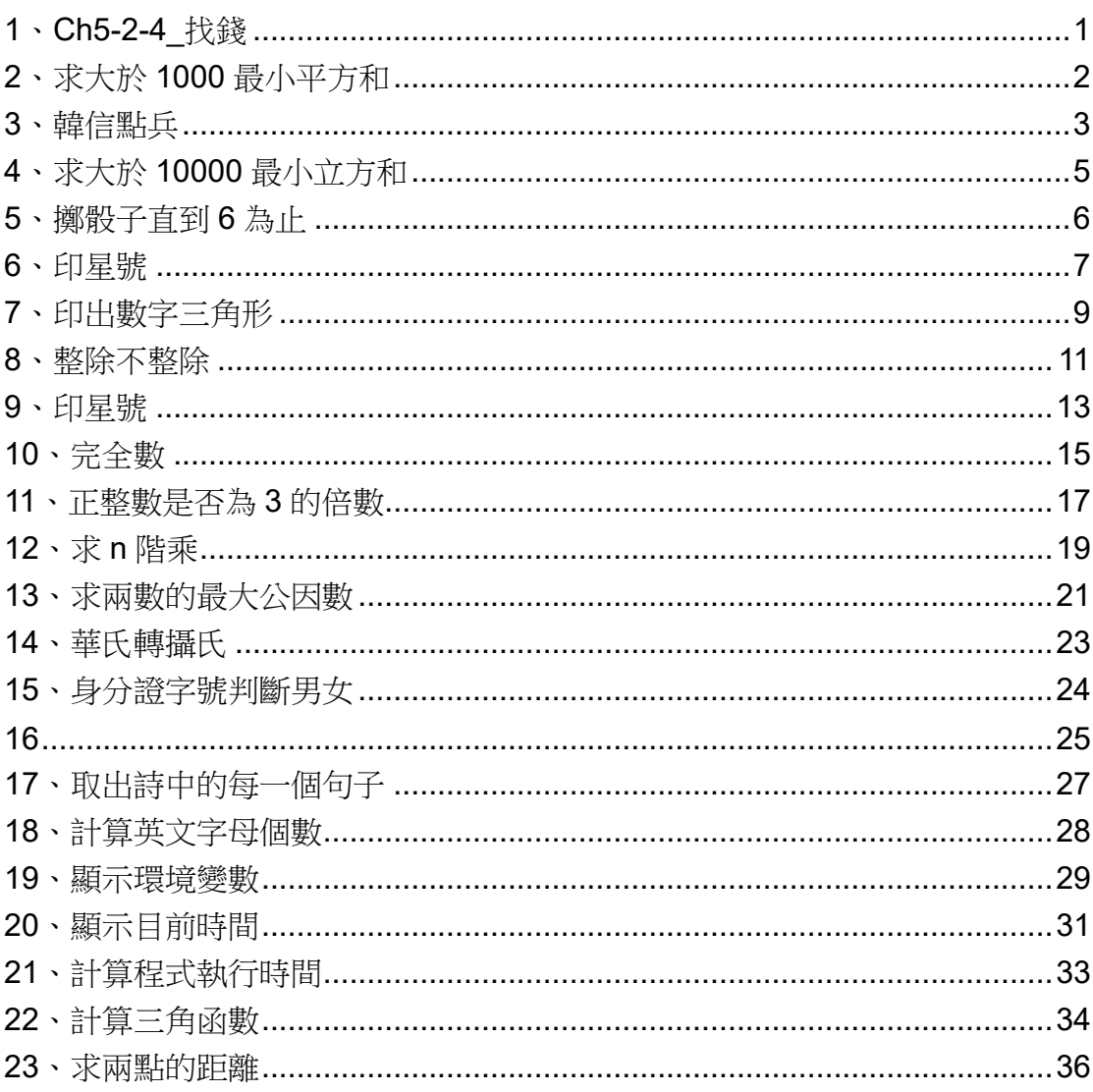

目錄

## 1、Ch5-2-4\_找錢

<span id="page-2-0"></span>題目說明:

求1到200中可以被7整除的所有數字,將這些數字加總起來 執行結果:

2842

程式碼:

```
sum=0
for i in range(1,201):
    if i\%7 == 0:
          sum=sum+i
print(sum)
```
- 1、給 sum 暫定一個數值
- 2、for 洄圈, 從 1-201
- 3、如果 i 除以 7 的餘數等於 0 就進行下一步
- 4、sum 變成 sum 加上 i 的數
- 5、印出 sum

### 2、求大於 1000 最小平方和

<span id="page-3-0"></span>題目說明:

求最小 n,滿足「1\*\*2+2\*\*2+3\*\*2+…+n\*\*2 > 1000」

執行結果:

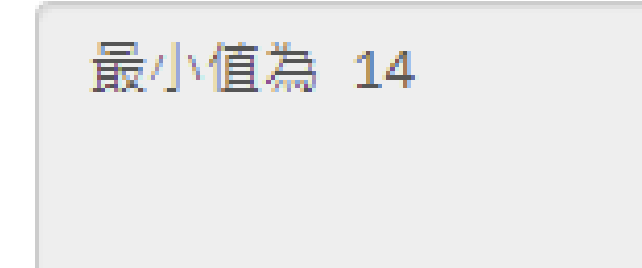

程式碼:

```
i=0sum=0
while sum <= 1000:
    i=i+1 sum=sum+i**2
```
print('最小值為',i)

程式解說:

- 1、給 i 一個暫定數值
- 2、給 sum 一個暫定數值
- 3、while 洄圈,當 sum 小於等於 1000 時繼續進行

4、i 數值等於 i 加 1

5、sum 數值等於 sum 加 i 的二次方

 $6.9$ 

#### 3、韓信點兵

<span id="page-4-0"></span>題目說明:

找出 1 到 1000 的所有數字滿足三個三個一數餘 2,五個五個一數

餘 1,七個七個一數餘 4。

執行結果:

程式碼:

for i in range(1, 1001): if ( $i\%3 == 2$ ) and ( $i\%5 == 1$ ) and ( $i\%7 == 4$ ): print(i)

程式解說:

1、for 迴圈 1 到 1001

2、如果 i 除以 3 的餘數等於 2

- 、並且 i 除以 5 的餘數等於 1
- 、並且 i 除以 7 的餘數等於 4
- 、印出 i

#### 4、求大於 10000 最小立方和

<span id="page-6-0"></span>題目說明:

求最小 n,滿足「1\*\*3+2\*\*3+3\*\*3+…+n\*\*3 > 10000」

執行結果:

最小值為 14

程式碼:

 $i = 0$  $sum = 0$ while sum <= 10000:  $i = i + 1$  $sum = sum + i^{**}3$ print("最小值為", i)

程式解說:

1、給 i 一個暫定數

2、給 sum 一個暫定數

3、while 迴圈, sum 小於等於 10000 繼續下一條程式

4、i 等於 i 加 1

5、sum 等於 sum 加 i 的 3 次方

6、印出 i

### 5、擲骰子直到 6 為止

<span id="page-7-0"></span>題目說明:

使用者輸入正整數,求該正整數的階乘,N 階乘等於 1\*2\*3…\*(N-

1)\*N 執行結果:

#### 20 階乘為 2432902008176640000

程式碼:

n = int(input('請輸入 n 值?'))

階乘值 = 1

for i in range $(1, n+1)$ :

階乘值 = 階乘值 \* i

print(n,'階乘為', 階乘值)

- 1、n 等於輸入的隨機數值
- 2、階乘值暫定數值 1
- 3、for 迴圈, 從 1 到 n 加 1
- 4、階乘值等於階乘值乘以 i
- 5、印上 n 並且印上階乘值

$$
6 \cdot mE
$$

<span id="page-8-0"></span>題目說明:

印出星號,如圖

 $\ast$  $***$  $***$ \*\*\*\* \*\*\*  $***$  $\ast$ 

執行結果:

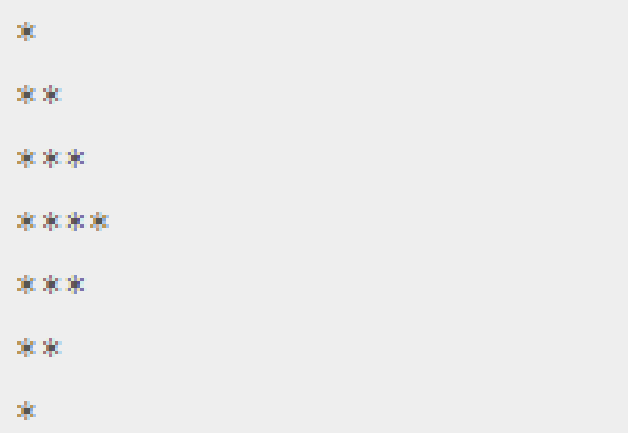

程式碼:

```
for i in range(1,5):
      for j in range(1,i+1):
           print('*',end='')
      print()
for i in range(4,1,-1):
      for j in range(1,i):
           print('*',end='')
      print()
```
程式解說:

1、for 迴圈 i 數值 1 到 5

- 、for 迴圈 j 數值 1 到 i 加 1
- 、印出星號並且不換行
- 、印空白行
- 、for 迴圈 i 數值 4 到 1 並且以減 1 執行
- 、for 迴圈 j 數值 1 到 i
- 、印出星號並且不換行
- 、印空白列

# 7、印出數字三角形

<span id="page-10-0"></span>題目說明:

印出數字三角形,如圖

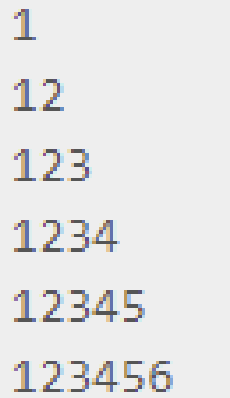

執行結果:

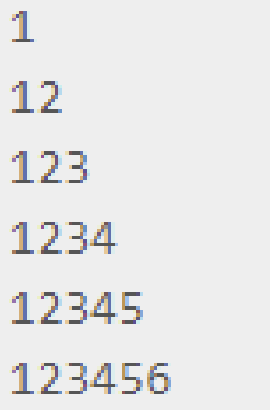

程式碼:

```
for i in range(1, 7):
     for j in range(1, i + 1):
           print(j, end="")
      print()
```
程式解說:

1、for 迴圈 i 數值 1 到 7

2、for 迴圈 j 數值 1 到 i 加 1

#### 3、印出j並且不換行

#### 4、印空白列

# 8、整除不整除

<span id="page-12-0"></span>題目說明:

被7整除但無法被21整除的所有數字,並計算總和。

執行結果:(下面還有數值,圖過大,暫且不放)

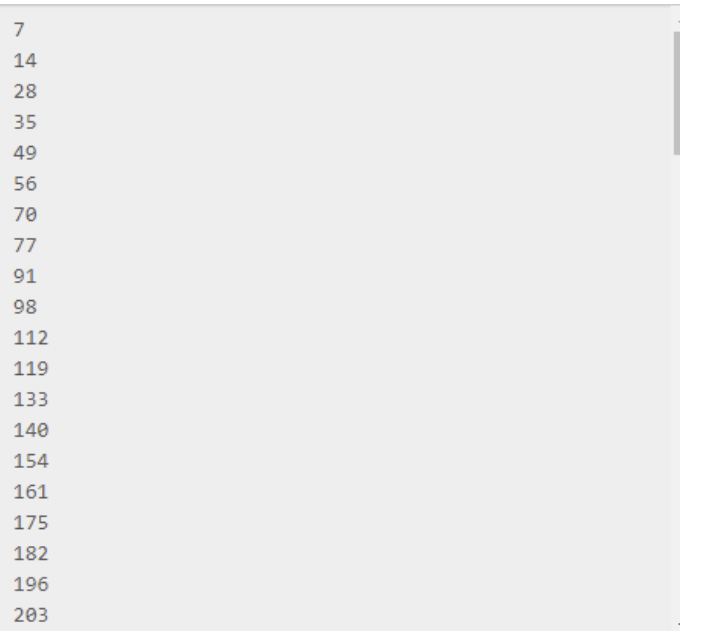

程式碼:

```
sum = 0for i in range(1, 1001):
    if i % 7 = 0:
         if i % 21 == 0:
               continue
          else:
               print(i)
              sum = sum + iprint(sum)
```
程式解說:

1、sum 暫定數值 0

- 、for 迴圈 i 數值 1 到 1001
- 、如果 i 除以 7 餘數等於 0 就繼續執行
- 、如果 i 除以 21 餘數等於 0 就繼續執行
- 、繼續(跳過本數值)
- 、否則(如果不能執行時跳否則)
- 、印上 i
- 、sum 等於 sum 加上 i
- 、印上 sum

#### 9、印星號

<span id="page-14-0"></span>題目說明:

請寫一個程式印出以下星號排列,第一行印出四個空白與一個星 號,第二行印出三個空白與兩個星號,第三行印出兩個空白與三個 星號,第四行印出一個空白與四個星號,第五行印出五個星號。

執行結果:

```
\frac{1}{2}ole ole
     ***
   ****
  *****
程式碼:
   i = 1while i \leq 5:
         for j in range(5-i, 0, -1):
               print(" ", end="")
        for j in range(1, i+1):
               print("*", end="")
          print()
        i = i + 1
```
程式解說:

1、i 暫定數值

- 2、while 迴圈,i 小於等於 5 就繼續執行
- $3 \cdot$  for 洄圈, i 數值 5 減 i 到 0, 並目加-1

4、印上空白格,並且不換行

- 5、for 迴圈, j 數值從 1 到 i 加 1
- 6、印上星號,並且不換行
- 7、印上空白列
- $8.1$  等於 $1111$

#### 10、完全數

<span id="page-16-0"></span>題目說明:

完全數的定義為某數的所有因數(除了自己本身外)相加等於該數, 該數稱做完全數。例如:6是完全數,6的因數有1、2、3、6,去 除 6,將 1 加上 2,再加上 3 獲得 6,所以 6 是完全數。寫一個程 式計算出 2 到 1000 的所有完全數。

執行結果:

6 為完全數

28 為完全數

496 為完全數

程式碼:

for i in range(1, 1001):  $sum = 0$  for j in range(1, i): if i %  $j = 0$ :  $sum = sum + j$ if sum  $==$  i: print(i, "為完全數")

程式解說:

1、for 洄圈, i 數值 1 到 1001

2、sum 暫定數 0

3、for 洄圈, j 數值 1 到 i

- 、如果 i 除以 j 的餘數等於 0 繼續
- 、sum 等於 sum 加上 j
- 、如果 sum 等於 i
- 、印上 i 為完全數

#### 11、正整數是否為 3 的倍數

<span id="page-18-0"></span>題目說明:

請寫一個程式判斷一個正整數是否為 3 的倍數。

執行結果:

請輸入一個數字? [345345345] 345345345 是3的倍數

程式碼:

```
num=input('請輸入一個數字?')
```
sum=0

```
for i in range(len(num)):
  sum=sum+int(num[i])
if sum%3 == 0:
```

```
print(num,'是 3 的倍數')
```
else:

```
print(num,'不是 3 的倍數')
```
- 1、讓 num 得到一個數
- 2、給 sum 一個數
- 3、設定迴圈,用字串長度當作範圍
- 4、字串加總結果作為 sum 變數
- 5、如果 sum 除 3 為 0
- 、輸出結果
- 、如果結果不等於第 5 行
- 、輸出另一個結果

#### 12、求 n 階乘

<span id="page-20-0"></span>題目說明:

設計一個程式使用者輸入 n 值,求 n 階乘, 所輸入的 n 值介於 1 到 100 的正整數。請自訂一個階乘函式,輸入 n 值,回傳 n 階乘 的值。

執行結果:

```
請輸入n?[10]
n階乘為 3628800
```

```
程式碼:
```

```
def f(x):
  result=1
  for i in range(1,x+1):
     result=result*i
  return result
n=int(input('請輸入 n?'))
```
print('n 階乘為',f(n))

- 1、設定函數
- 2、設定 result 變數
- 3、設定迴圈範圍
- 4、Result 與 i 相乘
- 、回傳 result
- 、設定 n 變數
- 、輸出結果

#### 13、求兩數的最大公因數

<span id="page-22-0"></span>題目說明:

兩數的最大公因數定義為整除這兩數的最大數。假設兩數為 A 與 B,求最大公因數可以使用 A 與 B 的最大公因數等於 B 與「A 除 以 B 餘數」的最大公因數。請自訂一個最大公因數的函式,輸入 兩個數字,回傳這兩個數字的最大公因數。

執行結果:

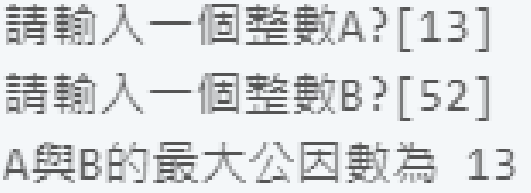

程式碼:

def gcd(a,b): while  $b := 0$ : r=a%b a=b  $b=r$ return a a=int(input('請輸入一個整數 A?'))

b=int(input('請輸入一個整數 B?'))

print('A 與 B 的最大公因數為',gcd(a,b))

程式解說:

1、設定函數 ab

- 、設定 while 迴圈
- 、r(餘數)=a 除以 b
- 、a 數變成 b 數
- 、b 數變成 r 數
- $6 \cdot$ 回傳 a
- 、設定 a 變數
- 、設定 b 變數
- 、輸出結果

#### 14、華氏轉攝氏

<span id="page-24-0"></span>題目說明:

設計一個程式將輸入的華氏溫度轉成攝氏溫度

執行結果:

請輸入華氏溫度?[212] 攝氏溫度為 100.0

程式碼:

```
def f2c(x):
  result=(x-32)*5/9
  return result
```
f=float(input('請輸入華氏溫度?'))

 $c=$ f $2c(f)$ 

print('攝氏溫度為',c)

- 1、設定函數
- 2、設定 result 變數(公式)
- 3、回傳 result
- 4、設定變數華氏
- 5、設定變數攝氏
- 6、輸出結果

#### 15、身分證字號判斷男女

<span id="page-25-0"></span>題目說明:

使用者可以輸入身分證字號,判斷是男生還是女生。 執行結果:

請輸入身分證字號 ? [A123456789] 你是男生

程式碼:

a=input('請輸入身分證字號?')

if a[1]=='1':

print('你是男生')

else:

print('你是女生')

- 1、設定 a 變數
- 2、如果字串第一個字是 1
- 3、輸出結果
- 4、如果不是第二行結果
- 5、輸出另一個結果

# 16

<span id="page-26-0"></span>程式碼:

len:

s=input('請輸入 s?')

print(len(s))

程式解說:

1、設定字串

2、輸出字串長度

程式碼:

```
split:
s1=input('')
print(s1.split(','))
```
程式解說:

1、設定字串

2、分隔字串

程式碼:

replace: s1=input('') print(s1.replace('誰','人'))

程式解說:

1、設定變數

2、前為原文字,後為替換文字

程式碼:

```
find&count:
a=input('')
print(a.find(才))
```

```
print(a.count(我))
```
程式解說:

1、設定變數

2、尋找「才」在第幾位

3、尋找「我」總共有幾個

程式碼:

```
upper&lower
a=input('')
print(a.upper())
print(a.lower())
```
程式解說:

1、設定變數

- 2、全部轉大寫
- 3、全部轉小寫

#### 17、取出詩中的每一個句子

<span id="page-28-0"></span>題目說明:

取出詩中的每一個句子

執行結果:

床前明月光,疑是地上霜,舉頭望明月,低頭思故鄉, ['床前明月光','疑是地上霜','舉頭望明月','低頭思故鄉'] 程式碼:

poem='床前明月光,疑是地上霜。舉頭望明月,低頭思故鄉。'

```
poem=poem.replace(' · ',',')
```

```
print(poem)
```

```
result=poem[:-1].split(',')
```
print(result)

- 1、設定變數 poem
- 2、將字串裡的句號改成逗號
- 3、輸出 poem
- 4、[-1]忽略字串的最後一個逗號, split 分割字串
- 5、輸出結果

### 18、計算英文字母個數

<span id="page-29-0"></span>題目說明:

計算英文字母個數

執行結果:

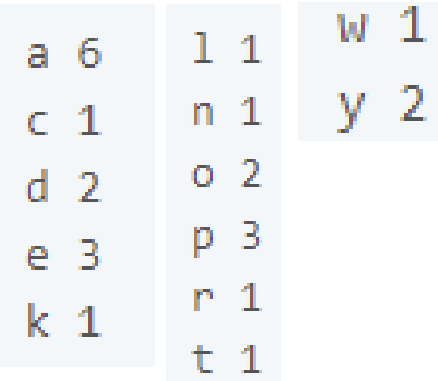

程式碼:

s='An apple a day keep doctor away' s=s.lower() char='abcdefghijklmnopqrstuvwxyz' for i in range(len(char)): if s.count(char[i])>0: print(char[i],s.count(char[i]))

程式解說:

- 1、設定變數
- 2、轉換小寫
- 3、設定 char 變數
- 4、設定迴圈 計算長度
- 5、如果 a 內取英文字母 char 大於 0 表 a 內有英文字母 char

6、顯示結果

#### 19、顯示環境變數

<span id="page-30-0"></span>題目說明:

顯示環境變數

執行結果:

None

None

None

None

程式碼:

import os print(os.getenv('COMPUTERNAME')) print(os.getenv('HOMEDRIVE')) print(os.getenv('HOMEPATH')) print(os.getenv('USERNAME'))

程式解說:

1、匯入模組 os

2 、 使 用 函 式 print 顯 示 模 組 os 的 函 式 getenv('COMPUTERNAME'),顯示電腦名稱到螢幕上。

3、使用函式 print 顯示模組 os 的函式 getenv('HOMEDRIVE'),

顯示主目錄所在磁碟機到螢幕上。

4、使用函式 print 顯示模粗 os 的函式 etenv('HOMEPATH'), 顯 示主目錄所在路徑到螢幕上。

5、使用函式 pint 顯示模組 os 的函式 getenv('USERNAME'), 顯

29

示使用者名稱到螢幕上。

### 20、顯示目前時間

<span id="page-32-0"></span>題目說明:

顯示目前時間

執行結果:

```
2021-06-13
2021 6 13
2021-06-13 07:22:21.080719
2021 6 13
7 22 21 80719
```
程式碼:

import datetime today=datetime.date.today() print(today) print(today.year,today.month,today.day) now=datetime.datetime.now() print(now) print(now.year,now.month,now.day) print(now.hour,now.minute,now.second,now.microsecond)

程式解說:

1、匯入模組 datetime

2、使用模粗 datetime 內的模組 date 的函式 today 查詢今天日

期,變數 today 參考到此 datetime.date 物件

3、使用函式 print 顯示變數 today 到螢幕上

4、使用函式 print 顯示變數 today 的 yea(目前露西元幾年)

month(月份)與 day(日)到螢幕上

5、使用模組 datetime 內的模粗 datetime 的函式 now 查詢目前 的日期與時間,變數 now 參考到此 datetime 物件。

6、使用函式 print 示變數 now 到螢幕上。

7、使用函式 print 顯示變败 now 的 yea(目前駑西元幾年) month(月份)與 day(日)到螢幕上

8、使用函式 print a 顯示變數 now 的 hour(小時) minute(分鐘) second 秒)與 microsecond(微秒)到螢幕上

#### 21、計算程式執行時間

<span id="page-34-0"></span>題目說明:

計算程式執行時間

執行結果:

```
1267650600228229401496703205376
執行所需時間為 4.076957702636719e-05 秒
```
程式碼:

```
import time
st=time.time()
print(2**100)
et=time.time()
```
print('執行所需時間為',et-st,'秒')

程式解說:

```
1、匯入模組 time
```
2、使用模粗 time 的函式 time 產生目前時間的物件,變數 st 參考 到此物件。

3、印出 2 的 100 次方

4、使用模粗 time 的函式 time 產生目前時間的物件,變數 et 參考 到此物件

5、使用 print 函式顯示「執行所需時間為」,et 减去 st,加上「秒」

### 22、計算三角函數

<span id="page-35-0"></span>題目說明:

計算三角函數

執行結果:

請輸入角度[30] Sin值為 0.49999999999999994 Cos值為 0.8660254037844387 Tan值為 0.5773502691896257

程式碼:

import math

deg=float(input('請輸入角度'))

r=deg/180\*math.pi

print('Sin 值為',math.sin(r))

print('Cos 值為',math.cos(r))

print('Tan 值為',math.tan(r))

程式解說:

1、匯入模組 math。

2、於螢幕輸出「請輸入角度」,使用函式 input 输入字串物件, 並使用 float 函式轉成浮點數物件,變數 deg 參考到此浮點數物 件。

3、轉換角度(變數 deg)到徑度,變數 r 參考到此浮點數物件

34

- 、使用 print 函式顯示「Sin 值為」,與計算徑度 r 的 sin 值。
- 、使用 pint 函式顯示「cos 值為」,與計算徑度 r 的 cos 值。
- 、使用 print 函式顯示「Tan 值為」,與計算徑度 r 的 Tan 值。

### 23、求兩點的距離

<span id="page-37-0"></span>題目說明:

計算三角函數

執行結果:

請輸入X1?[2] 請輸入Y1?[3] 請輸入X2?[5] 請輸入Y2?[7] 兩點距離為 5.0

程式碼:

import math

X1 = float(input("請輸入 X1?"))

Y1 = float(input("請輸入 Y1?"))

X2 = float(input("請輸入 X2?"))

Y2 = float(input("請輸入 Y2?"))

```
dis = math.sqrt(math.pow(X1-X2,2) + math.pow(Y1-Y2,2))
```
print("兩點距離為", dis)

程式解說:

1、匯入模粗 math。

2、於螢幕輸出「請輸入 X1?」,使用函式 Input 入字串物件,並使 用

float 函式轉成浮點數物件,變數 X1 參考到此浮點數物件。

3、於螢幕輸出「請輸入 Y1?」·使用函式 Input 輸入字串物件,並 使用 float 函式轉成浮點數物件,變數 Y1 参考到此浮點數物件。 4、於螢幕輸出「請輸入 X2?」·使用函式 Input 輪人字串物件, 並 使用 float 函式轉成浮點數物件,變數 X2 參考到此浮點數物件。 5、於螢幕輸出「請輸入 Y2?」·使用函式 Input 輸入字串物件, 並 使用 float 函式轉成浮點數物件,變數 Y2 參考到此浮點數物件。 6、使用 math. pow 計算平方, math.sqrt 計算平方根,計算距雕。 7、使用 print 函式顯示「兩點距離為」,與變數 dis 的數值到螢幕 上。